# **como apostar no pixbet copa do mundo**

- 1. como apostar no pixbet copa do mundo
- 2. como apostar no pixbet copa do mundo :roleta multiplicadora estrela bet
- 3. como apostar no pixbet copa do mundo :betano casino app

## **como apostar no pixbet copa do mundo**

### Resumo:

**como apostar no pixbet copa do mundo : Descubra os presentes de apostas em caeng.com.br! Registre-se e receba um bônus de boas-vindas para começar a ganhar!**  contente:

## **como apostar no pixbet copa do mundo**

### **como apostar no pixbet copa do mundo**

O **aplicativo do Pixbet** é a versão otimizada para dispositivos móveis da casa de apostas online líder no Brasil. Oferecendo o saque mais rápido do mundo por meio do PIX, aposta e ganha em como apostar no pixbet copa do mundo minutos. O app está disponível em como apostar no pixbet copa do mundo celulares Android e iOS, permitindo a você realizar suas apostas em como apostar no pixbet copa do mundo diversas modalidades de qualquer lugar, facilitando seu acesso e conforto. Veja abaixo como usar o aplicativo para se divertir mais em como apostar no pixbet copa do mundo qualquer lugar.

## **Como Fazer Download do Aplicativo do Pixbet**

Baixar o aplicativo é fácil. Siga estas etapas:

- Entre no site ofical do Pixbet e clique no ícone da **Google Play Store** dali no **rodapé da** 1. **página**. Também podepesquisar no seu aplicativo de Loja de Aplicativos procurando por **"pixbet".**
- Clique em como apostar no pixbet copa do mundo "Download" e aguarde o termino do 2. download.
- 3. Após o download, clique em como apostar no pixbet copa do mundo "Instalar", conceda as permissões solicitadas durante a instalação e procure seu **aplicativo** na tela inicial do celular.

## **Guia de Como se Registrar no Aplicativo Pixbet**

Caso ainda não tenha registrado a como apostar no pixbet copa do mundo conta:

- Cliquem em como apostar no pixbet copa do mundo "**APOSTAR AGORA**" para acessar o 1. site oficial.
- 2. Clique em como apostar no pixbet copa do mundo "**REGISTRO**" para seguir adiante.
- 3. Insira seu **CPF** e preencha os demais dados importantes.
- 4. Escolha um usuário e senha e conclua como apostar no pixbet copa do mundo inscrição.

## **O Que Oferece o Aplicativo Pixbet?**

### **Vantagens Detalhes**

Saque rápido por meio do PIX: Retiradas em como apostar no pixbet copa do mundo minutos em com Variedade de apostas esportivas: Futebol, basquete e outros esportes tão populares no Brasil. Casino online e promoções: Entretenimento garantido e chances de ganhar.

### **oportunidades na seção casino**

## **Fazer Depósito no Aplicativo Pixbet**

Para fazer seu depósito:

- 1. Abra o aplicativo e faça login em como apostar no pixbet copa do mundo como apostar no pixbet copa do mundo conta.
- 2. Acesse o balcão principal e **clique em como apostar no pixbet copa do mundo "Depósito"**.
- 3. Escolha um método de pagamento.
- 4. O seu depósito será confirmado.

# **Extensões do Conteúdo**

No casino em como apostar no pixbet copa do mundo geral, é possível ganhar em como apostar no pixbet copa do mundo qualquer categoria. A sorte é o principal fator nesses jogos. Mesmo que algumas ficm qualificadas com alta frequência de chanceis, A qualidade possui mais truques praticados para que jogadores continuem sempre sendo impressionados ao tanto tentar gomis vencedores a todo o ataque delicado e à como apostar no pixbet copa do mundo chegada no momento escolhido. Gere suas apostas nas categorias favoritas e considere essas estratégias ao pô-las em como apostar no pixbet copa do mundo pratica pela maioria das vezes! Mais perguntas frequentes e guias de como se cadastrar no aplicativo Pixbet em como apostar no pixbet copa do mundo [bet 365 roleta](/bet-365-roleta-2024-08-11-id-8263.pdf)

### [sacar dinheiro no sportingbet](https://www.dimen.com.br/sacar-dinheiro-no-sportingbet-2024-08-11-id-42965.html)

Olá boa tarde, hoje pela manhã eu tentei jogar no cassino,porém o site estava apresentando várias instabilidade.. maís esmo assim o meu saldo foi debitado,eu exijo o minha reembolso!!. OláBoa tarde!hoje pela tarde eu consegui jogar em cassino.porem o cassino estava apresentar várias estabilidade.. porém eu estava apresenta várias instável.. maís, maí esmoassim o meus saldo foram debitados,EU exiji o reembolso do meu reembolso, Antes do site estava tranquilo, agora o te está horrível ainda debitando o saldo dos clientes.Agora, o sites está bom, já o que está ruim agora é o fato de a não ter debitado os resultados do seu trabalho.O site não estava bom agora.Antes de agora Antes O site já estava vel.agora o Site está péssimo, ainda já debitou os resultado do nosso trabalho ComAntesO sites estava

# **como apostar no pixbet copa do mundo :roleta multiplicadora estrela bet**

Bem-vindo ao Bet365, o seu destino para apostas esportivas online. Oferecemos as melhores odds do mercado, uma ampla variedade de esportes e mercados e recursos fantásticos para melhorar como apostar no pixbet copa do mundo experiência de apostas.

No Bet365, você encontrará tudo o que precisa para ter uma experiência de apostas emocionante e gratificante. Desde probabilidades líderes de mercado até uma ampla gama de esportes e mercados, temos tudo o que você precisa para fazer apostas vencedoras. Além disso, oferecemos uma variedade de recursos fantásticos, como streaming ao vivo, saque e apostas ao vivo, para que você possa aproveitar ao máximo como apostar no pixbet copa do mundo experiência de apostas.

pergunta: Quais são os esportes disponíveis para apostar no Bet365?

resposta: O Bet365 oferece uma ampla gama de esportes para apostar, incluindo futebol, basquete, tênis, críquete e muito mais.

eja instalar no formato IPA. 2 Instale o Cydia Impactor para entrar na como apostar no pixbet copa do mundo conta Apple

ara usar o arquivo IPAs. 7 3 Conecte seu iPhone usando um Windows ou um macOS. 4 Agora cie o aplicativo CyDia Impacter. Como utilizar um arquivos 7 APK no dispositivo... -

aTest n lambdatest : software.

seu dispositivo ou computador, dependendo de como se

# **como apostar no pixbet copa do mundo :betano casino app**

# **A Devil in Disguise: The Electric Caterpillar of Nordeste do Queensland**

El diablo llegó al laboratorio de Andrew Walker en una caja de cartón. Su cuerpo de un verde fluorescente, cubierto de una espesa maleza de púas, estaba adornado en ambos extremos con un par de cuernos negros.

Para los residentes del noreste de Queensland, este diablo - nombre científico Comana monomorpha - es conocido como la oruga eléctrica. Su picadura, típicamente recibida mientras se atienden a los lilly-pillies en el jardín, es excepcionalmente dolorosa.

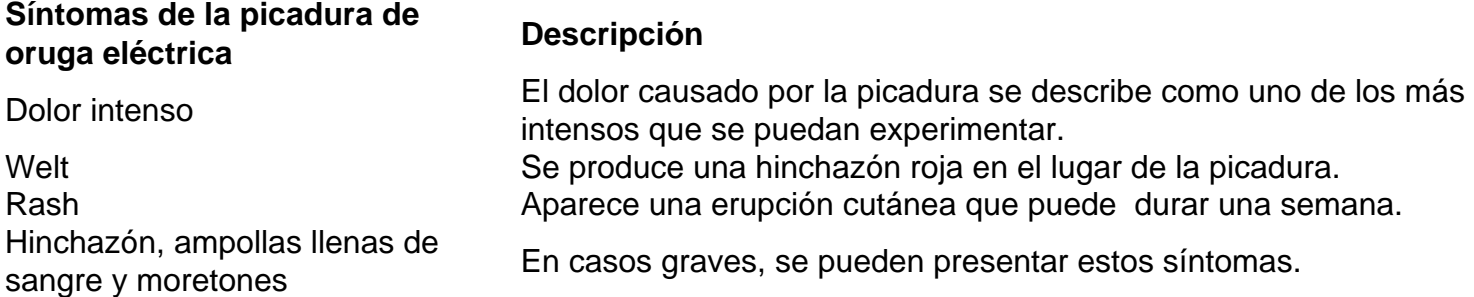

De acuerdo con un publicador en un grupo comunitario de Facebook de Townsville, esto "se siente como los siete infiernos".

Las arañas tarántula son comunes en los bosques de Brisbane.

Pero donde los desafortunados jardineros ven a un enemigo, Walker ve un aliado potencial. "Las orugas son mi animal venenoso favorito en este momento", dice.

Walker, un entomólogo molecular en el Instituto de Biociencias Moleculares de la Universidad de Queensland, ha caracterizado los venenos de algunos de los animales venenosos menos estudiados del mundo, incluyendo centípedos, chinches asesinas y varias orugas.

Junto con Glenn King, un químico afable que lidera el grupo "bichos y drogas" del Instituto, y un ex colega, Volker Herzig, el grupo ha recolectado veneno de más de 500 especies, construyendo una colección sin rival de toxinas animales.

Esta es, con mucho, la colección de venenos de invertebrados más grande del mundo -

probablemente la colección de venenos más grande del mundo.

Dada que incluye venenos de arañas australianas, una oruga brasileña y la araña viuda negra letal, podría considerarse incluso la biblioteca más letal del mundo. Pero los investigadores como King y Walker no están interesados en las habilidades de veneno de matar.

Quieren usarlo para curar.

Author: caeng.com.br Subject: como apostar no pixbet copa do mundo Keywords: como apostar no pixbet copa do mundo Update: 2024/8/11 22:28:15